## **操作方法 AI-NET (24H WEBサイトより提出可)**

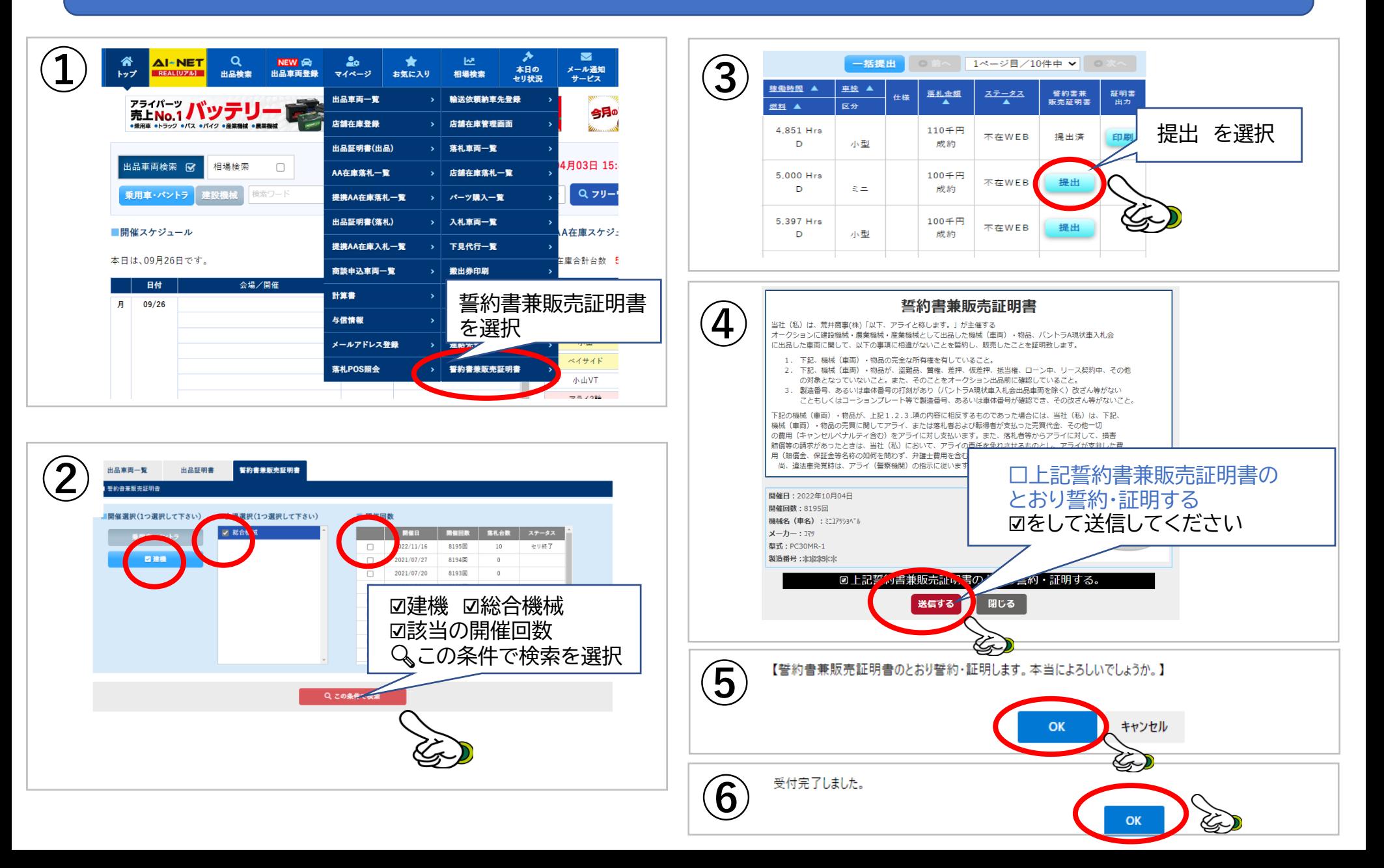

## **操作方法 AI-NET (24H WEBサイトより提出可)**

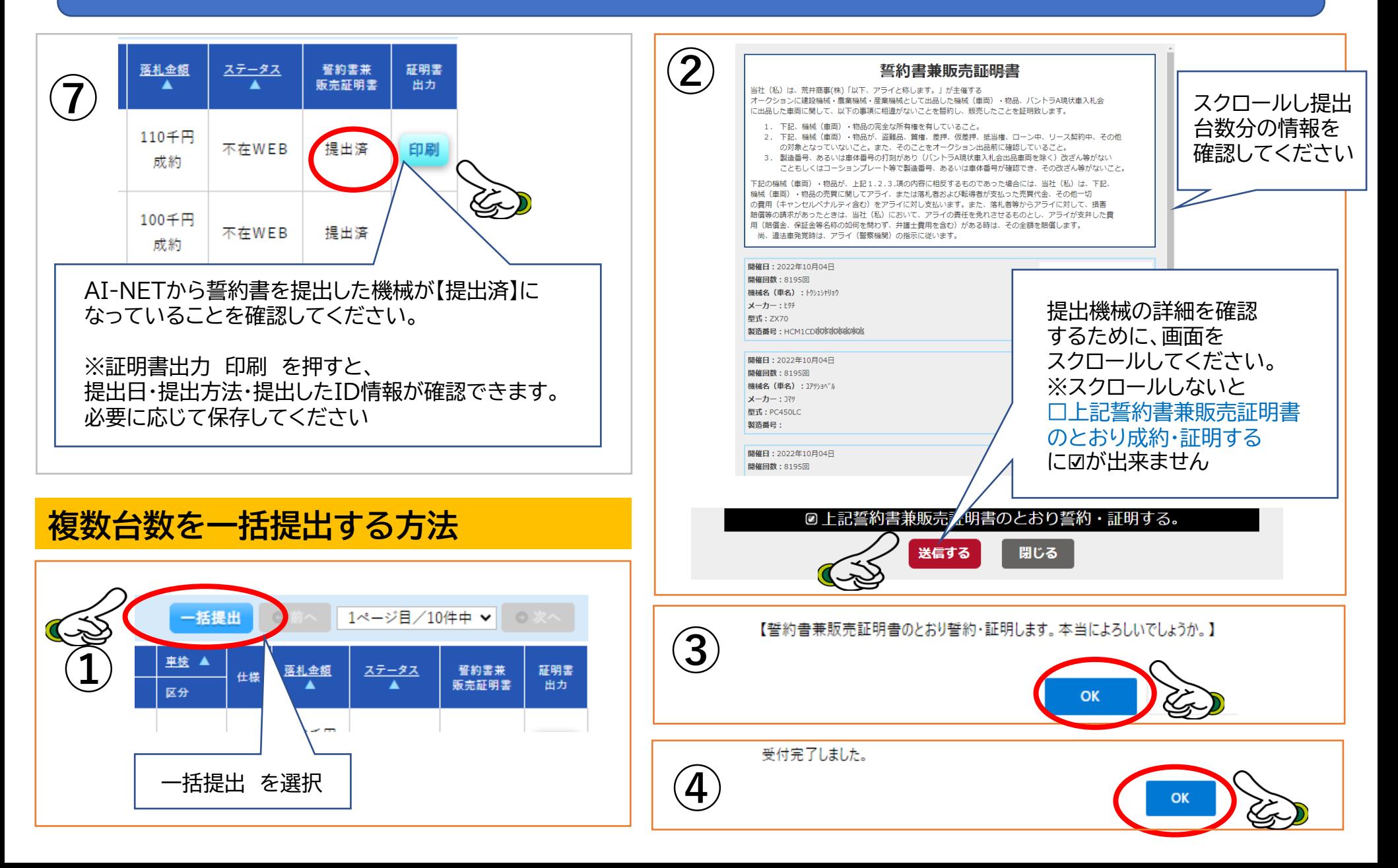